## Help in Power Point Presentations

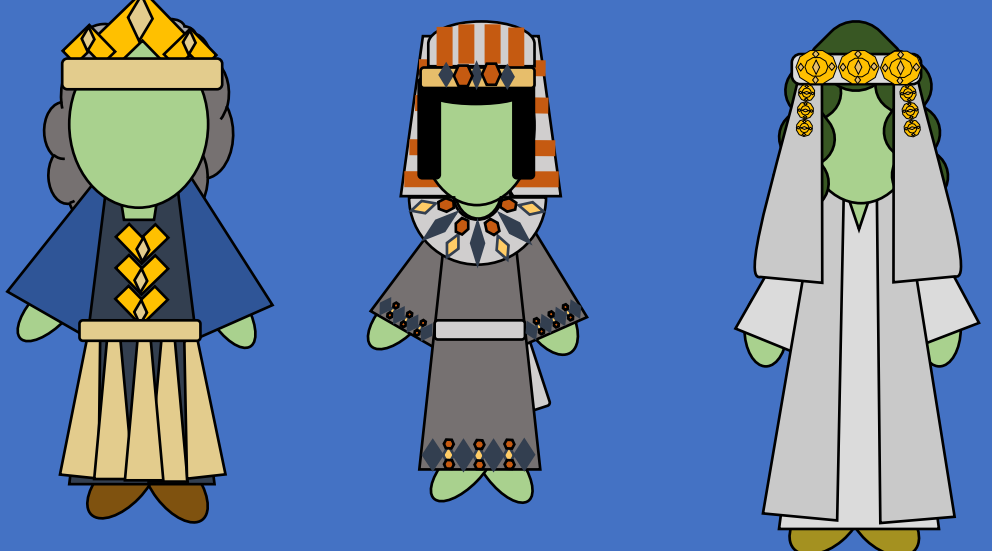

## Do Your Characters look green?

Presentation by http://fashionsbylynda.com/blog/

Because the Power Points were created on or in the year 2011.

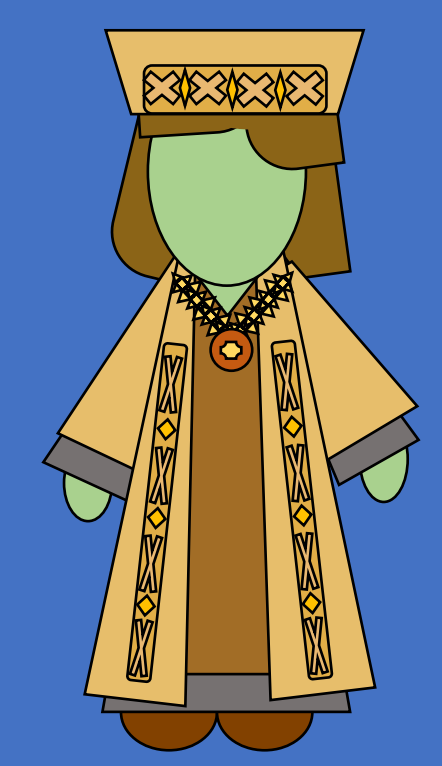

Microsoft office color pallet was different.

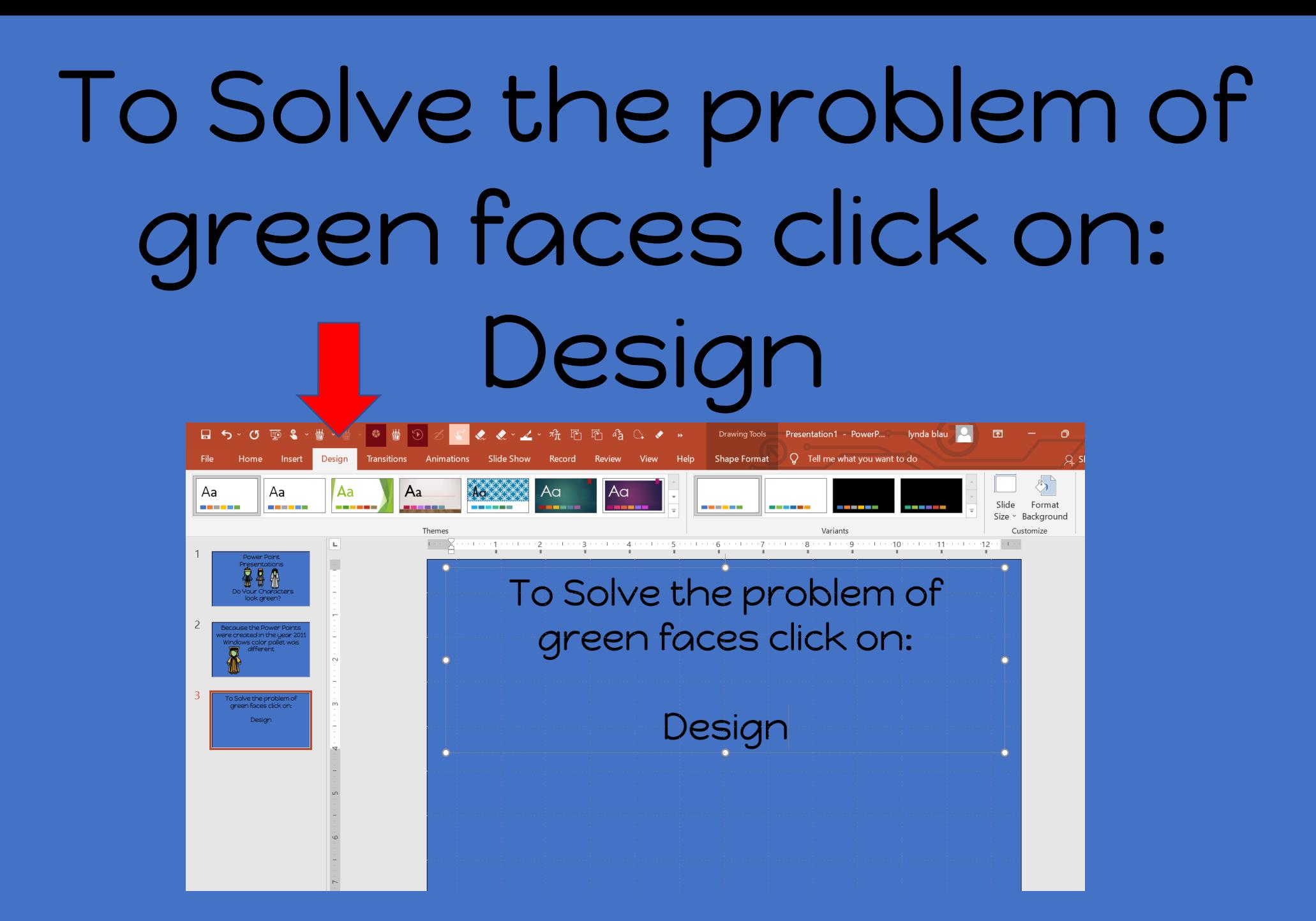

## Move Curser to down arrow and click

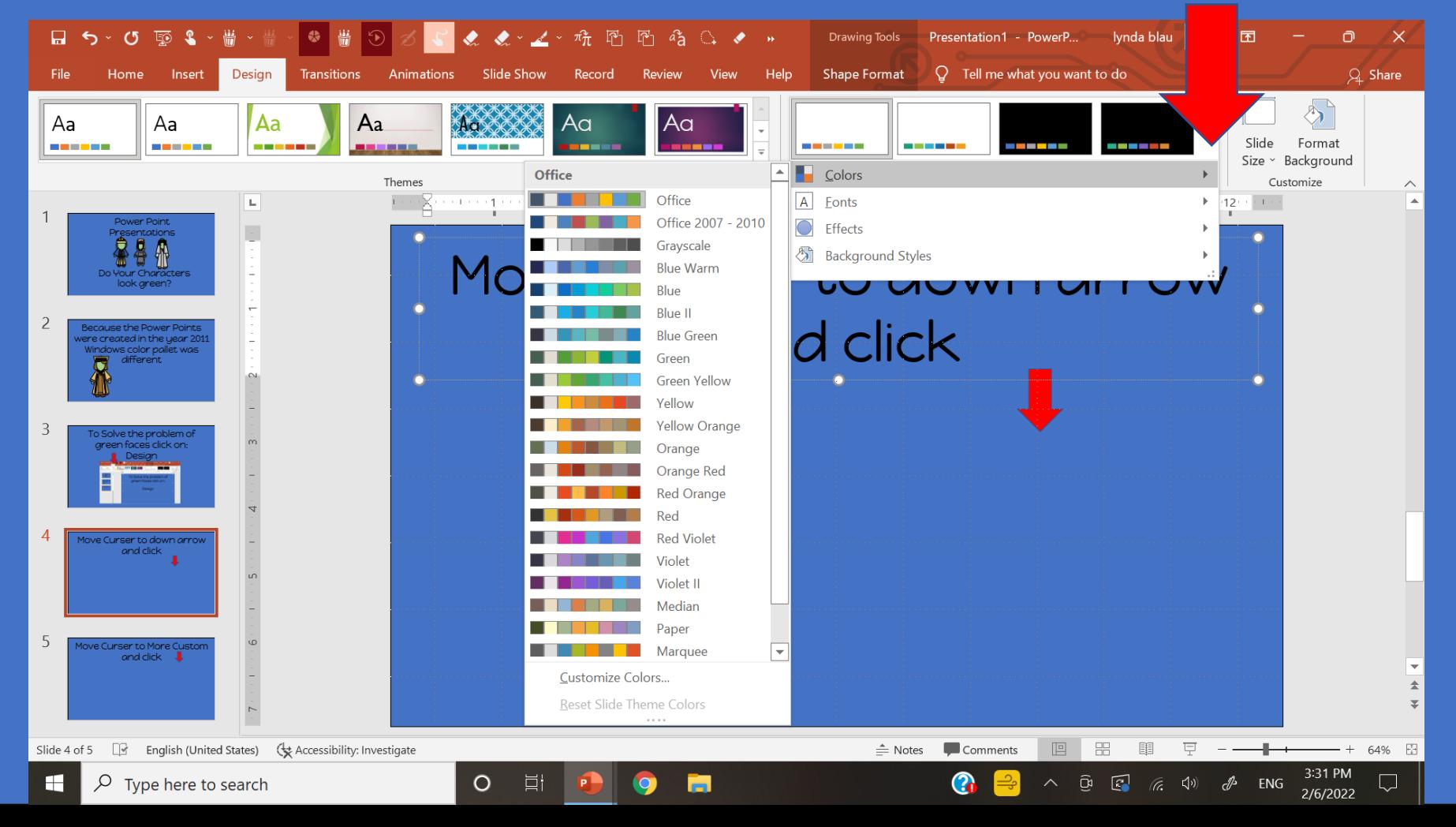

## A color pallet will appear and click on office 2007-2010

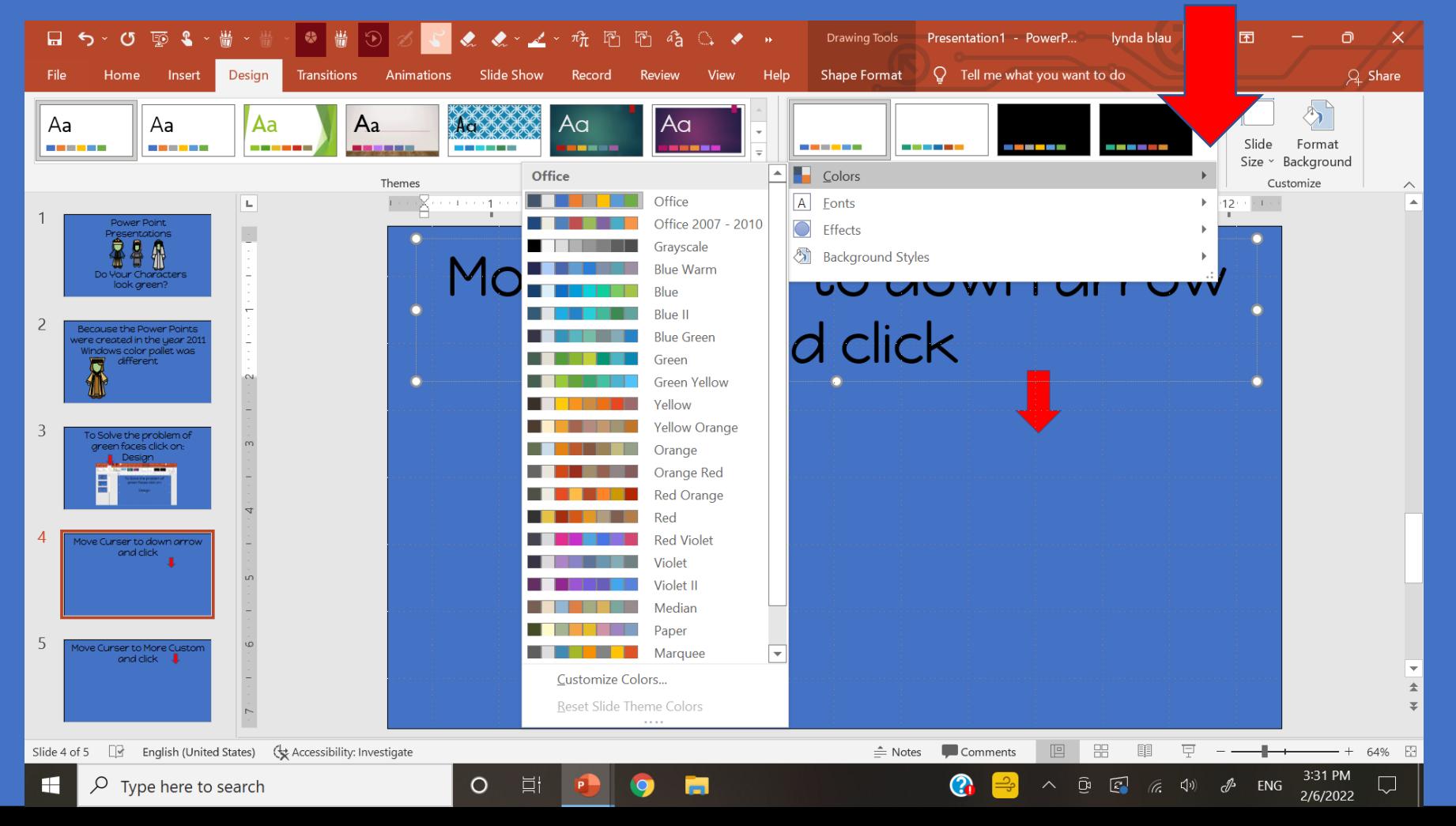

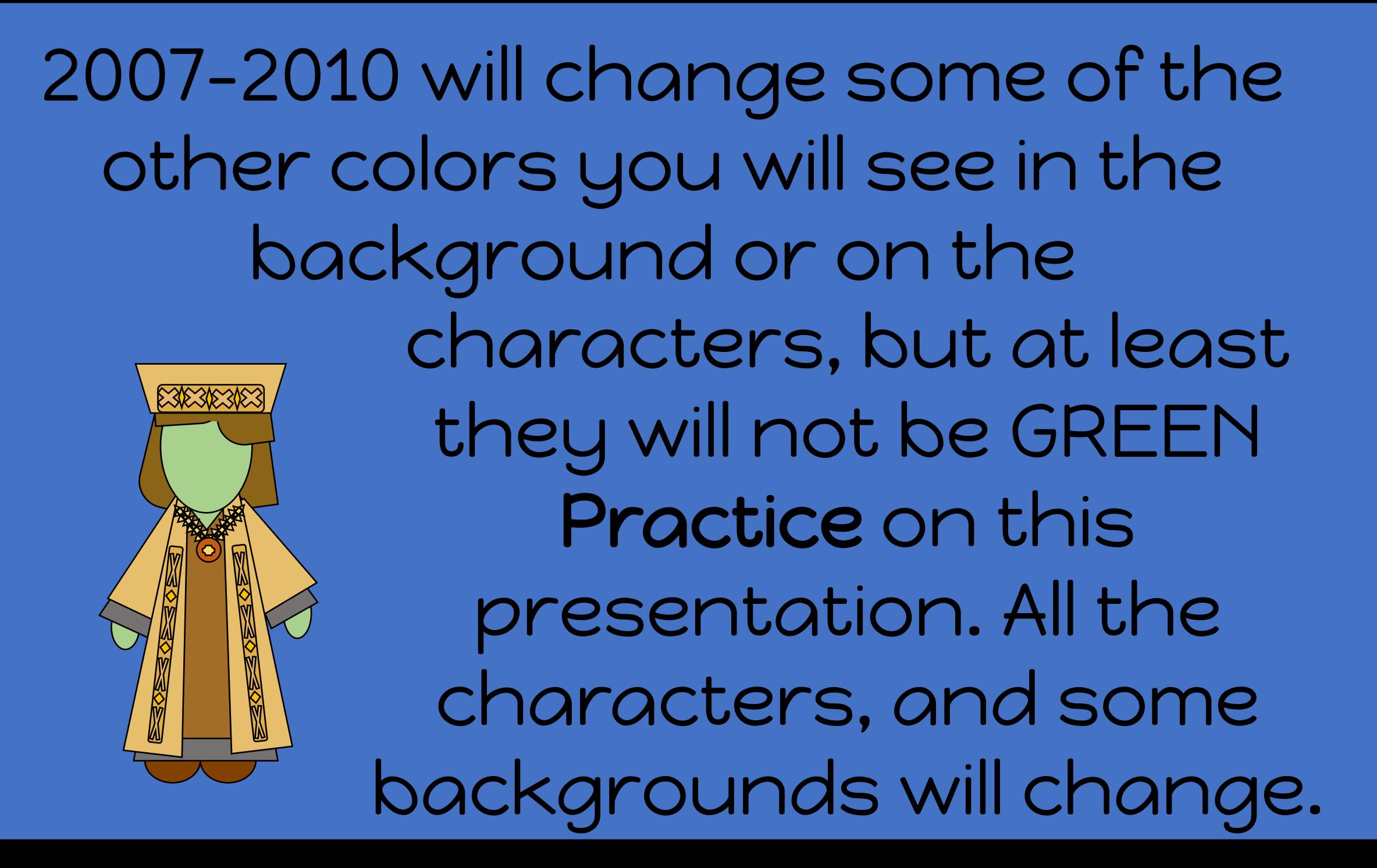

If you are looking at the PDF version you will not be able to make changes. Power Point….make sure to enable presentation.